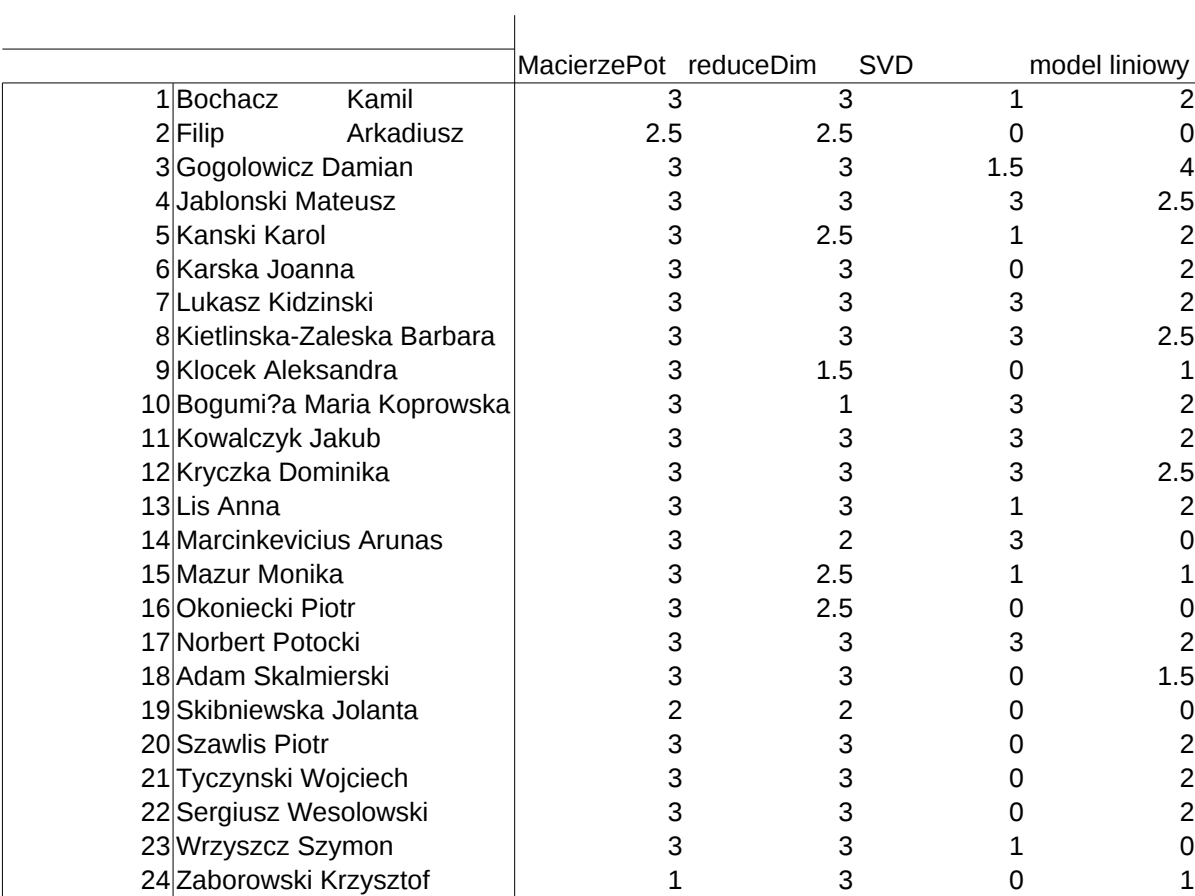

## wyniki

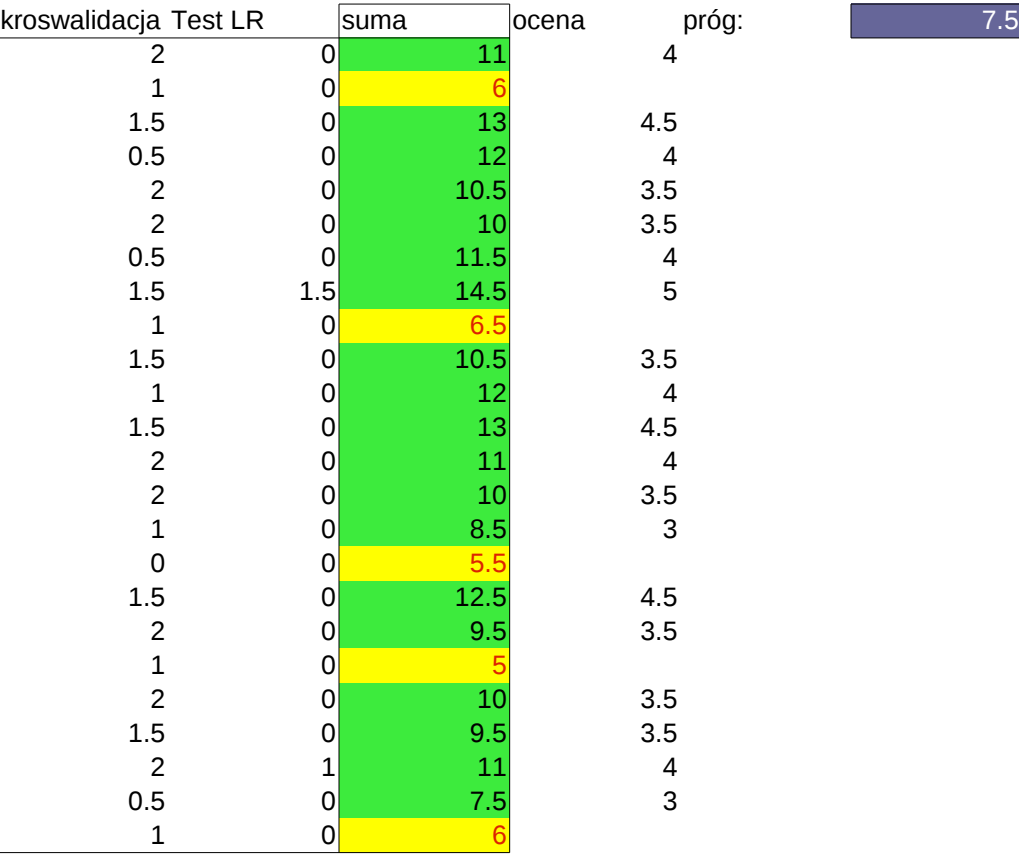

## opis punktacji

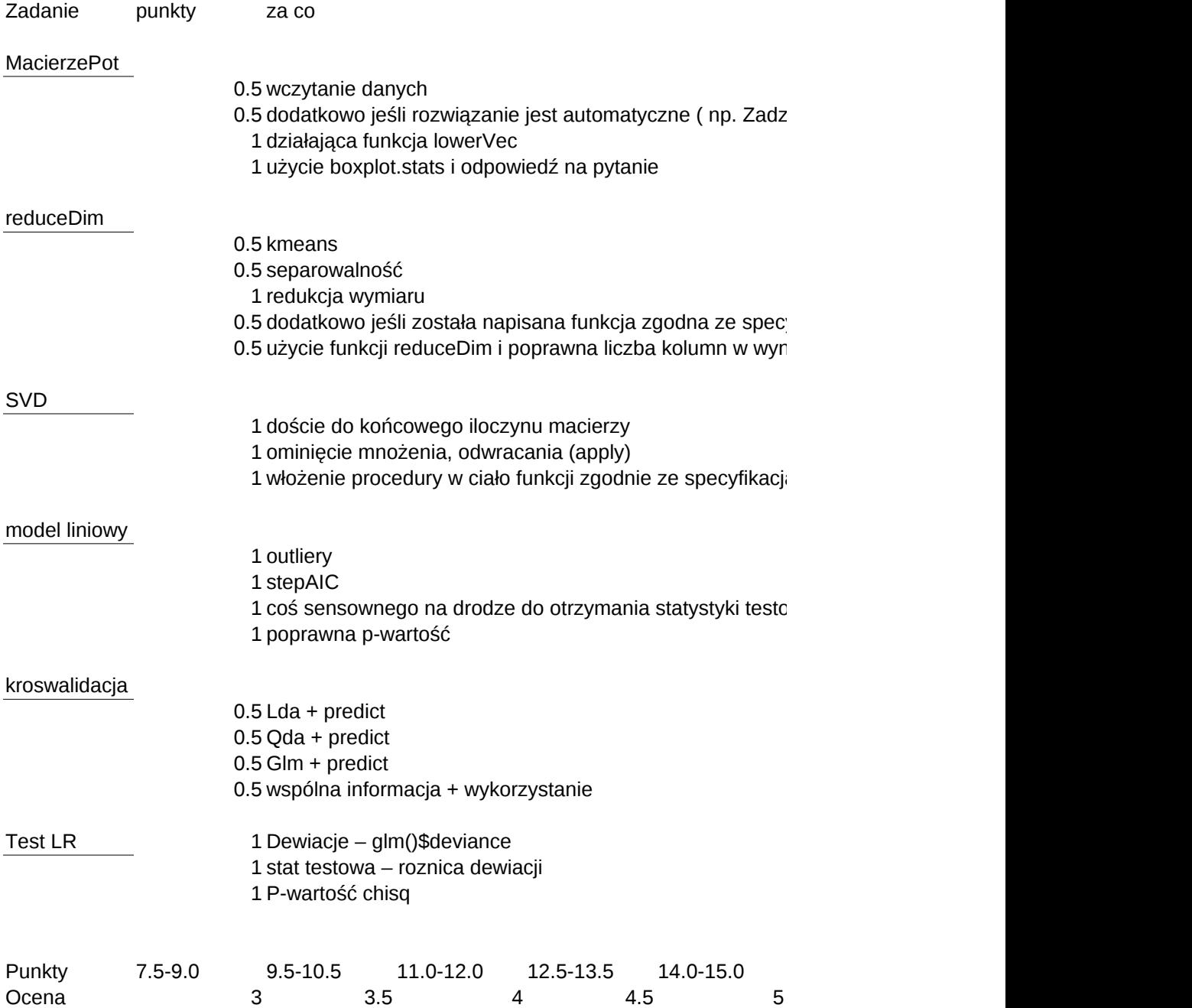

opis punktacji

iała poprawnie jeśli np. dołożymy jeden plik)

yfikacją<br>iku użycie funkcji reduceDim i poprawna liczba kolumn w wyniku

w ciało funkcji zgodnie ze specjalny w ciało funkcji zgodnie ze specyfikacją z procedury w ciało funkcji z za

coś sensowiego na drodze do otrzymania staty

15.5-18.0 5!